[Oracle]DBMS\_REPAIR 4 PDF

https://www.100test.com/kao\_ti2020/143/2021\_2022\_\_5BOracle\_5 DDB\_c102\_143451.htm 2 DBMS\_REPAIR

coracle to the oracle of the state  $\alpha$ METALINK ASKTOM

coracle to the contract of the contract of the contract of the contract of the contract of the contract of the contract of the contract of the contract of the contract of the contract of the contract of the contract of the

## DUMP\_ORPHAN\_KEYS

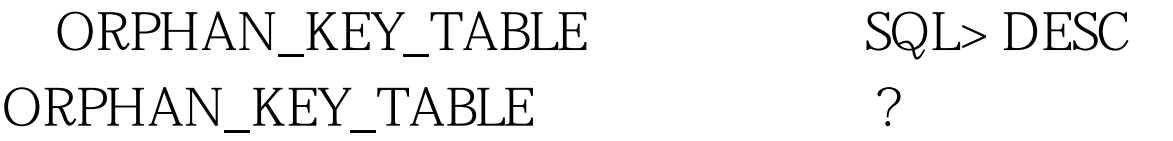

-------------------------------------- -------- --------------

SCHEMA\_NAME NOT NULL VARCHAR2(30) INDEX\_NAME NOT NULL VARCHAR2(30) IPART\_NAME VARCHAR2(30) INDEX\_ID NOT NULL NUMBER TABLE\_NAME NOT NULL VARCHAR2(30) PART\_NAME VARCHAR2(30) TABLE\_ID NOT NULL NUMBER KEYROWID NOT NULL ROWID KEY NOT NULL ROWID DUMP\_TIMESTAMP NOT NULL DATE

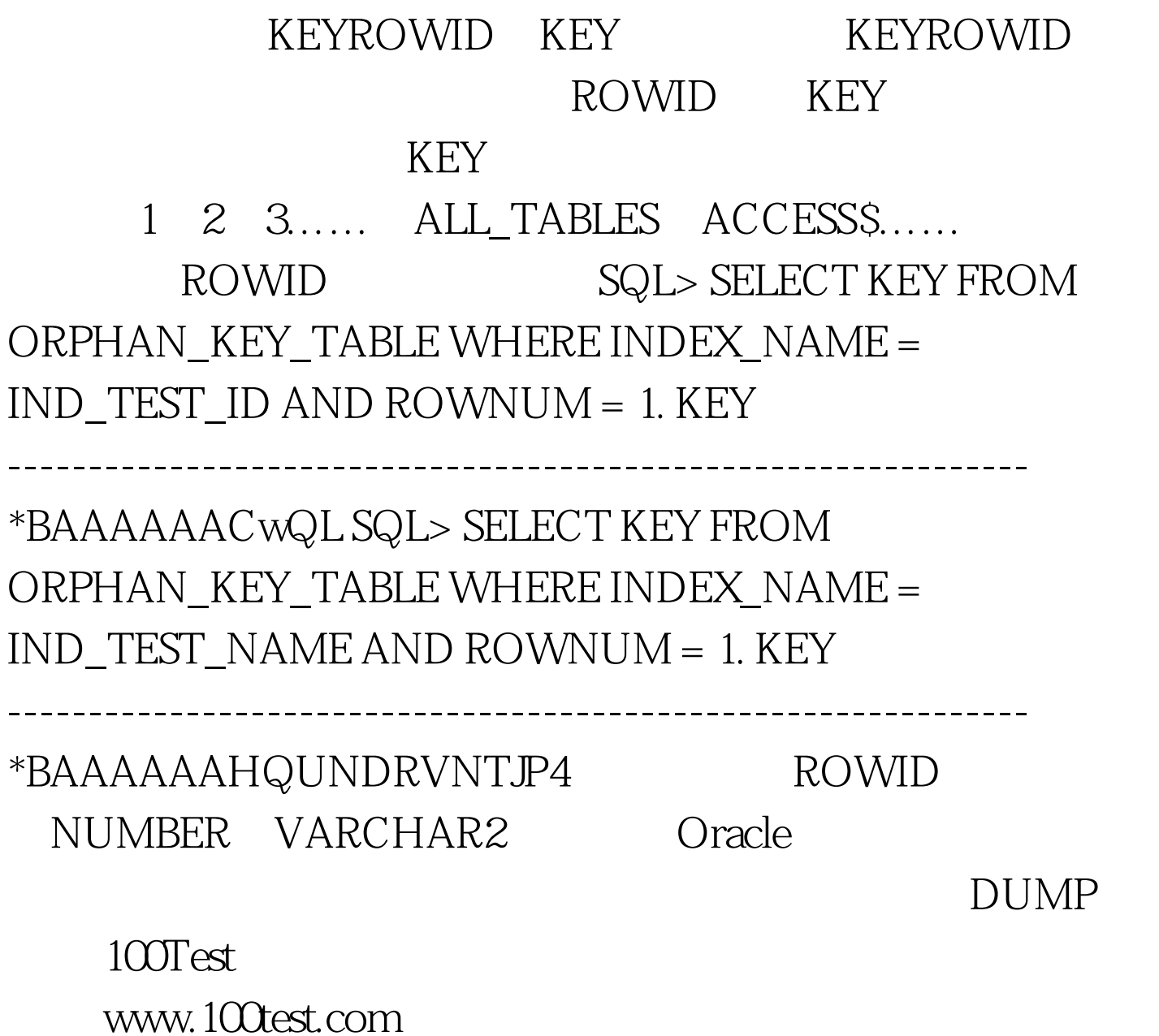